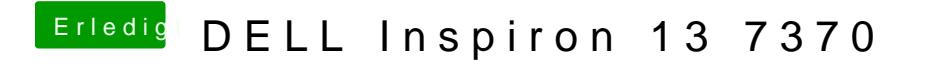

Beitrag von shark vom 16. Februar 2019, 18:21

Ersetzt du den kompletten efi ordner?